## Microsoft office outlook download a torrent sp3

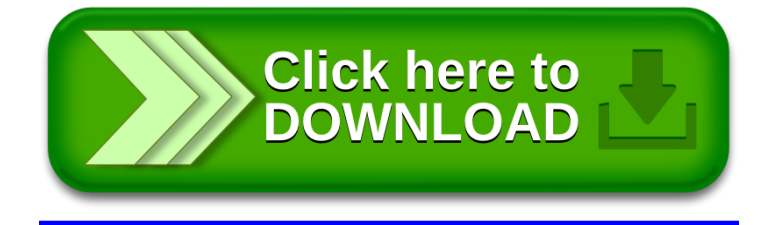